Министерство образования Оренбургской области Государственное бюджетное профессиональное образовательное учреждение «Педагогический колледж им. Н.К. Калугина» г. Оренбурга Центр дистанционного обучения для детей-инвалидов и детей с ограниченными возможностями здоровья

Рассмотрено на заседании методического совета

Протокол № 1 от 30.08.0003

УТВЕРЖДАЮ Директор ГБПОУ Педколледж г. Оренбурга **В.** Сальдаева

# Адаптированная дополнительная общеобразовательная программа

# «Компьютерная графика» Направленность: техническая

Срок реализации: 3 года

Разработчик: Кузьмичева И. В. - учитель информатики

## **ОГЛАВЛЕНИЕ**

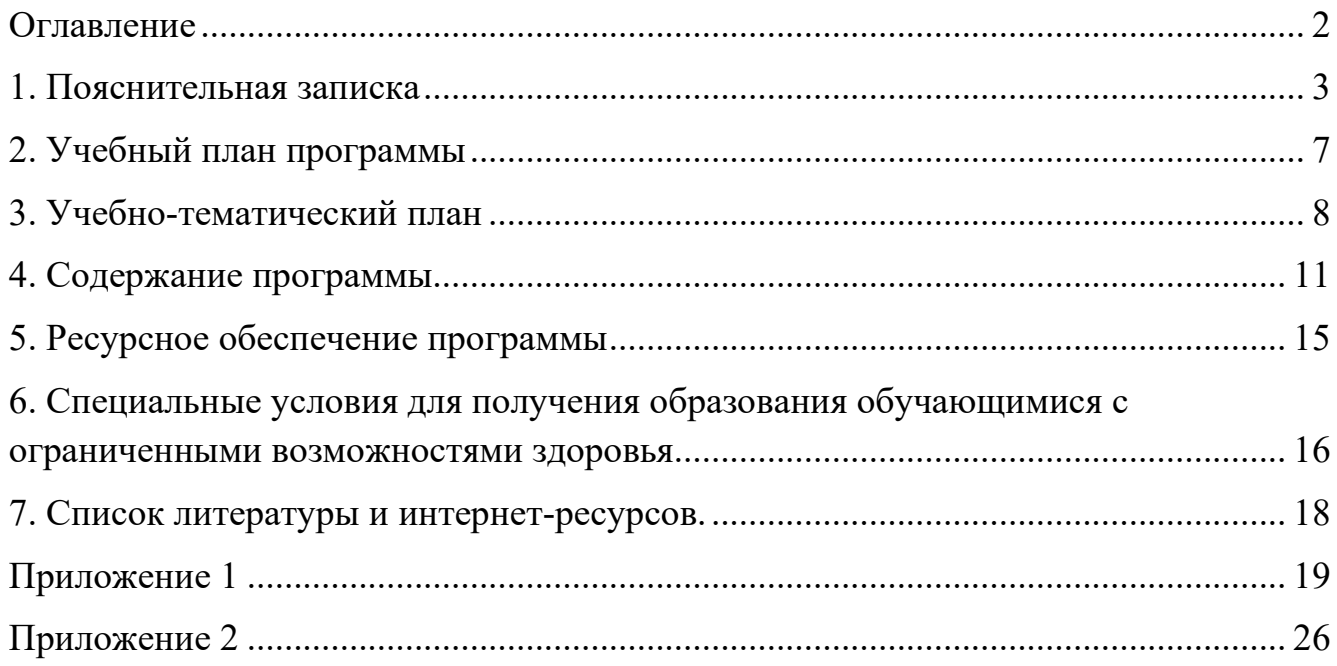

### **1. ПОЯСНИТЕЛЬНАЯ ЗАПИСКА**

**Направленность программы**. Дополнительная общеобразовательная программа «Компьютерная графика» (далее — программа) имеет техническую направленность.

**Актуальность программы.** Программа представляет обучающемуся возможность познакомиться с основными приемами создания и обработки растровой графики, эффективно использовать современные информационные технологии в учебной, творческой, самостоятельной, досуговой деятельности. Данная программа создает условия для развития у обучающихся практических навыков, адекватной самооценки и осознание перспектив будущей жизни. Во время занятий по программе у них формируются начальные навыки цифровой обработки изображений, которые необходимы для их успешной реализации в современном мире. В результате этих занятий обучающиеся достигают значительных успехов в своем развитии, они приобретают умения и навыки для подготовки качественных иллюстраций к докладам и мультимедийным межпредметным проектам по различным предметам — физике, химии, биологии и др.; изображения, созданные в редакторе Photoshop, могут быть также использованы при создании Web-страниц. Таким образом, полученные умения и навыки являются основой для последующего изучения трехмерного моделирования, анимации, видеомонтажа, создания систем виртуальной реальности; на подготовку обучающегося к осознанному выбору индивидуальной образовательной или профессиональной траектории.

**Педагогическая целесообразность.** В данной программе применяются следующие технологии: проектной деятельности, межпредметной интеграции, личностно-ориентированного обучения, они позволяют сделать обучение индивидуализированным, доступным, вариативным; используемые формы (средства, методы) образовательной деятельности позволяют достичь поставленную цель путем экспериментально-исследовательской деятельности.

**Цель программы:** создание условий для обучающихся, при которых они смогут создавать иллюстрации различного уровня сложности и редактировать изображения.

Для успешной реализации поставленной цели необходимо решить **следующие задачи:**

• обучающие:

 познакомить учащихся с основами компьютерной графики в рамках изучения программ растровой графики AdobePhotoshop.

 обучить возможностям создания собственных изображений, используя базовый набор инструментов графических программ, а также средствам обработки готовых рисунков с целью воплощения новых творческих задач;

 обучить возможностям создания собственных изображений, на основе знания законов и средств композиции

• развивающие:

 развить творческий потенциал обучащихся посредством использования компьютера как рабочего инструмента художника.

 рассмотреть возможности работы с фотографиями (преобразование, подбор к изображению, спецэффекты, создание логотипа и т.д.);

 рассмотреть возможности анимирования изображений с целью подготовки к курсу компьютерной анимации.

• воспитательные:

 воспитать творческую личность, способную к эмоциональнообразному отражению своих впечатлений и размышлений средствами компьютерной графики.

 развивать у детей художественный вкус, способность видеть и понимать прекрасное.

**Сроки реализации.** Программа рассчитана на 3 года обучения, всего 34 часа в год, 102 часа за 3 года обучения.

**Формы организации деятельности**: индивидуально;

**Формы обучения**: используются теоретические, практические, комбинированные. Виды занятий по программе определяются содержанием программы и предусматривают: лекция – изучение нового материала, беседа – проверка усвоения новой темы, практическая работа.

**Режим занятий.** Занятия по программе «Компьютерная графика» проводятся 1 раз в неделю - 40 минут.

#### **Ожидаемые результаты**.

**Предметные.** Обучающийся будет:

 владеть принципами кодирования графической информации в компьютерной технике;

 знать особенности представления цвета в различных цветовых моделях;

уметь создавать рисунки с помощью инструментов рисования;

 уметь сканировать и кадрировать рисунки и фотографии; изменять размеры изображения;

 уметь выполнять цветовую коррекцию изображений, а также коррекцию яркости и контрастности как всего рисунка, так и отдельных областей;

уметь работать с многослойными изображениями;

 уметь создавать и редактировать графические изображения, выполнять типовые действия с объектами и документами в среде Photoshop, работать с текстом, создавать фотомонтажи и коллажи, ретушировать фотографии, применять различные фильтры;

 уметь работать с различными видами графической информации с помощью программы, организовать собственную деятельность и планировать ее результаты;

 уметь настраивать интерфейс программы, управлять программой с помощью «горячих клавиш», освоить базовые навыки работы с программой, умение сохранять (загружать) и импортировать (экспортировать) файлы;

 уметь использовать программу Photoshop выбранной специализации: фотография, дизайн, web-графика;

выбирать способ представления визуальной информации в

зависимости от поставленной задачи.

#### **Метапредметные:**

• регулятивные УУД. Обучающийся научится:

 определять действия в соответствии с учебной и познавательной задачей;

 планировать свои действия в соответствии с поставленной задачей и условиями её решения;

оценивать пошаговый контроль своей познавательной деятельности;

 определять потенциальные затруднения при решении практической задачи и находить средства для их устранения;

осознавать качество и уровень усвоения материала по модулям.

• познавательные УУД. Обучающийся научится:

 сравнивать информацию от общих закономерностей к частным явлениям и от частных явлений к общим закономерностям;

 представлять информацию на основе сравнения предметов и явлений, выделяя при этом общие признаки.

• коммуникативные УУД. Обучающийся научится:

 участвовать в диалоге по решению поставленных проблемных вопросов;

 участвовать в командной работе в ходе выполнения коллективного проекта;

 формировать и развивать коммуникативную компетентность в процессе творческой и учебно-исследовательской деятельности.

**Личностные.** У обучающегося будут сформированы:

 ответственные отношения к учению, готовности и способности учащегося к саморазвитию и самообразованию на основе мотивации к обучению и познанию;

 навыки самостоятельной работы при выполнении практических творческих работ;

 навыки целостного мировоззрения, соответствующего современному уровню общества;

 навыки развития осознанного и ответственного отношения к собственным поступкам в сфере использования информации;

 навыки коммуникативной компетентности в различных сферах деятельности.

**Критерии оценки достижения планируемых результатов,** Оценка достижения планируемых результатов освоения программы осуществляется по трем уровням: высокий (от 80 до 100% освоения программного материала), средний (от 51 до 79% освоения программного материала), низкий (менее 50% освоения программного материала).

Оценочные материалы — темы практических работ, позволяющих определить достижение учащимися планируемых результатов, представлены в приложении к программе.

**Уровни освоения.**

**Высокий уровень освоения программы.** Обучающиеся демонстрируют высокую заинтересованность в учебной, познавательной и творческой деятельности, составляющей содержание программы. На итоговой практической работе показывают отличное знание теоретического материала, практическое применение знаний воплощается в качественный продукт.

**Средний уровень освоения программы.** Обучающиеся демонстрируют достаточную заинтересованность в учебной, познавательной и творческой деятельности, составляющей содержание Программы. На итоговой практической работе показывают хорошее знание теоретического материала, практическое применение знаний воплощается в продукт, требующий незначительной доработки.

**Низкий уровень освоения программы**. Обучающиеся демонстрируют низкий уровень заинтересованности в учебной, познавательной и творческой деятельности, составляющей содержание программы. На итоговой практической работе недостаточное знание теоретического материала, практическая работа не соответствует требованиям.

**Формы подведения итогов.** Для подведения итогов в программе используются выставки итоговых практических работ обучающихся, документальные формы подведения итогов реализации программы отражают достижения каждого обучающегося, к ним относятся: итоговая практическая работа.

# **2. УЧЕБНЫЙ ПЛАН ПРОГРАММЫ**

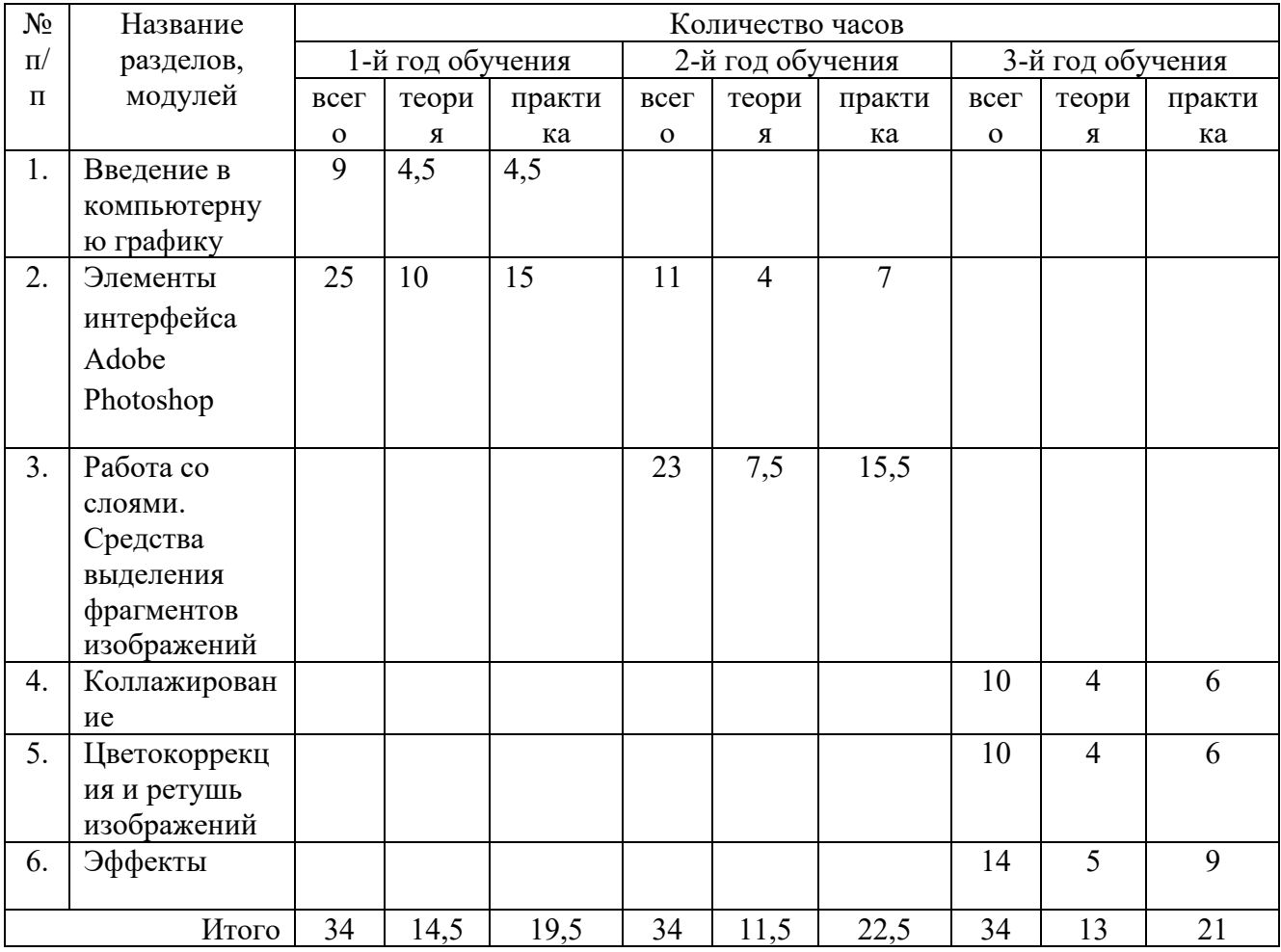

# **3. УЧЕБНО-ТЕМАТИЧЕСКИЙ ПЛАН**

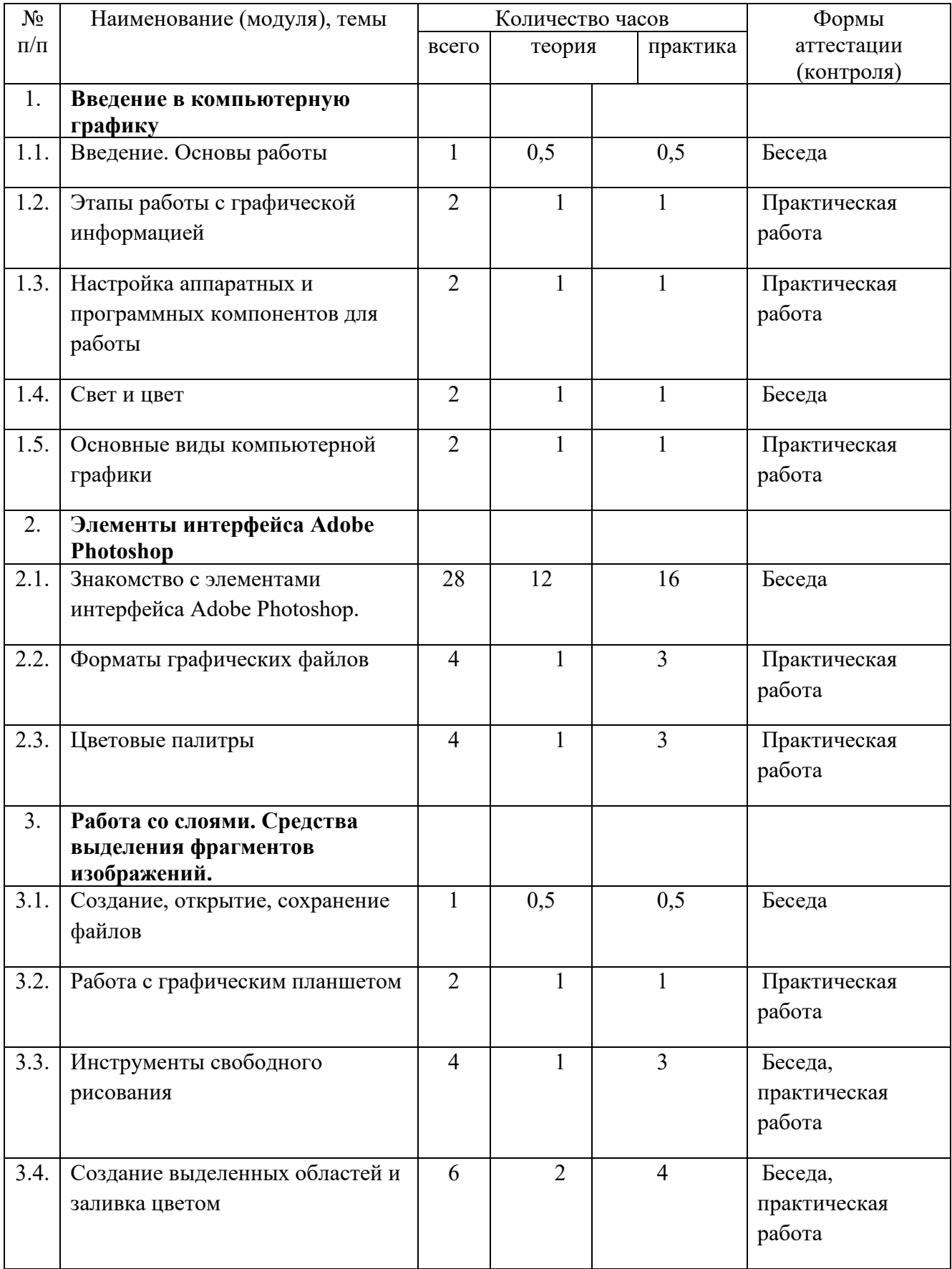

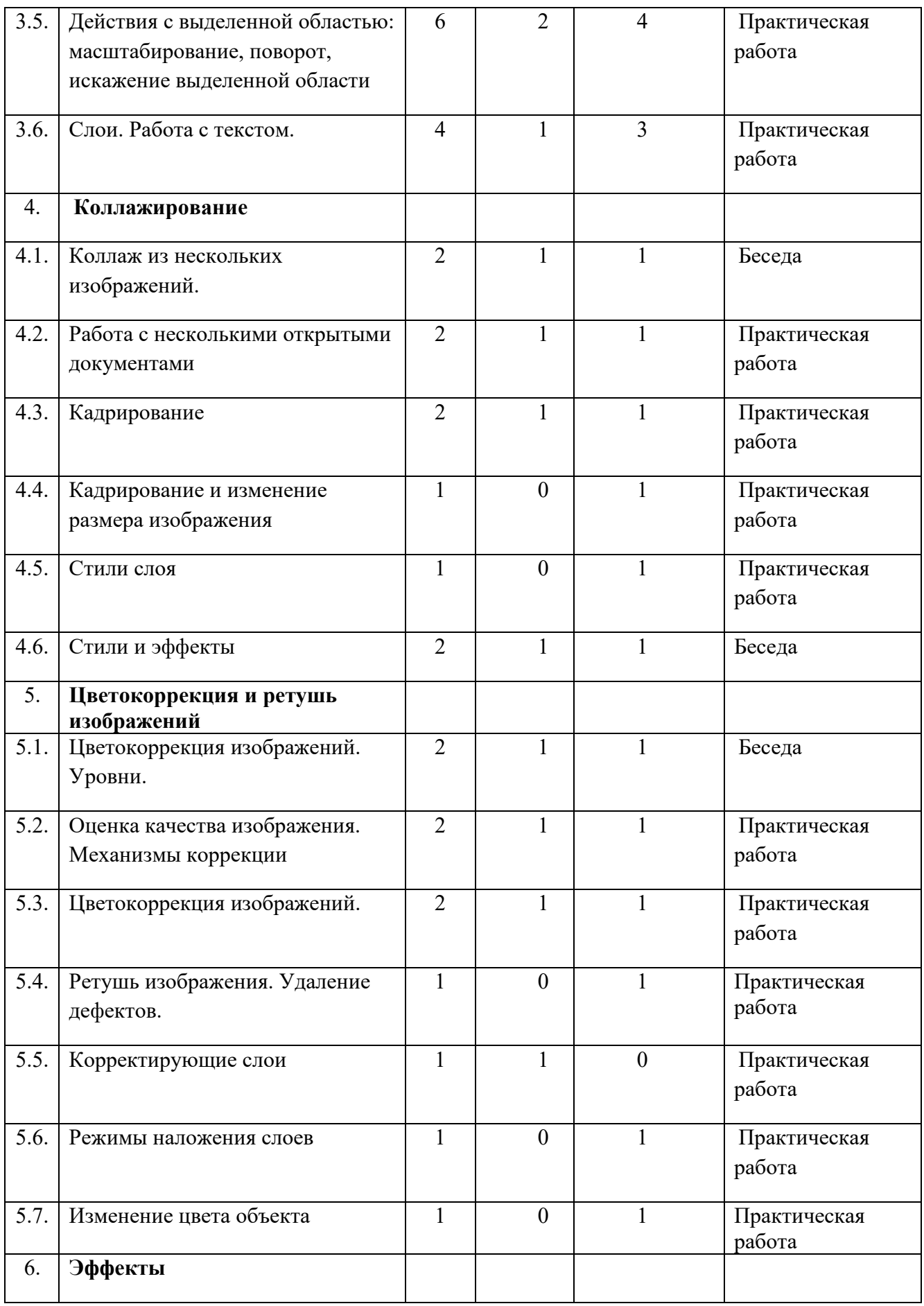

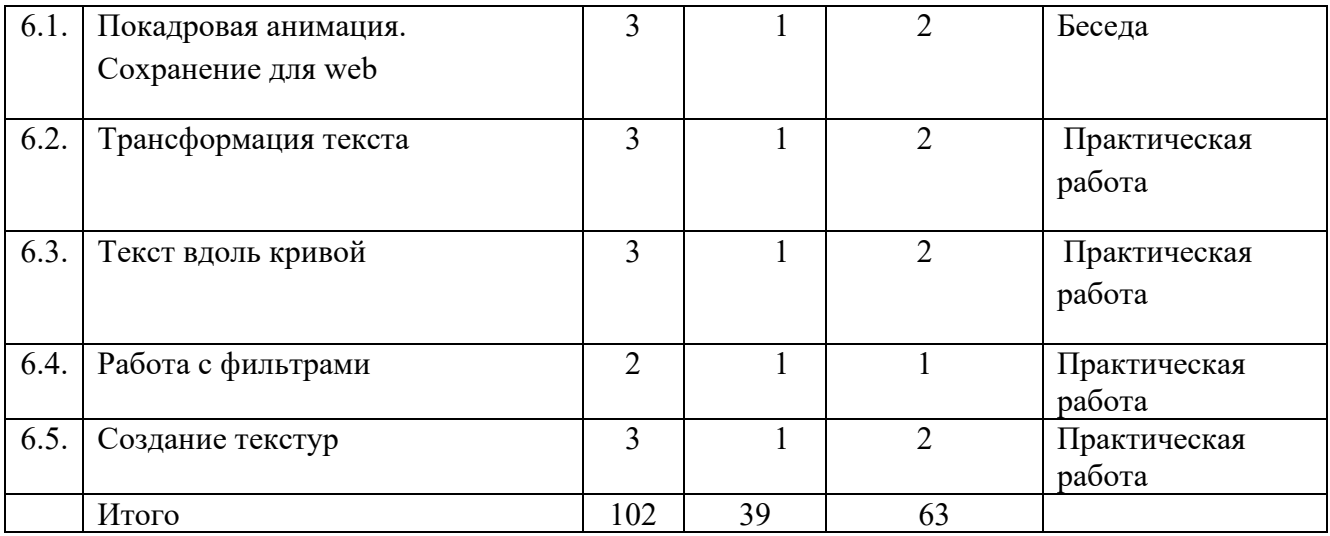

## **4. СОДЕРЖАНИЕ ПРОГРАММЫ**

### **(1 год обучения)**

## Раздел 1. **Введение в компьютерную графику**

Тема 1.1. *Теория:* «Введение. Основы работы».

Техника безопасности при работе на компьютере. Правила работы с техническими средствами. Введение.

*Практика:* Практическая работа «Введение. Основы работы».

Тема 1.2. *Теория:* «Этапы работы с графической информацией».

Основы работы. Введение основных понятий курса и правила работа на нем. *Практика:* Практическая работа «Этапы работы с графической информацией».

Тема 1.3. *Теория:* «Настройка аппаратных и программных компонентов для работы».

Основы работы. Введение основных понятий курса и правила работа на нем.

*Практика:* Практическая работа «Настройка аппаратных и программных компонентов для работы».

Тема 1.4. *Теория:* «Свет и цвет».

Свет и цвет. Свет и изображения. Основные свойства света. Роль света в формировании изображения. Уровень освещения.

*Практика:* Практическая работа «Свет и цвет».

Тема 1.5. *Теория:* «Основные виды компьютерной графики».

Этапы работы с графической информацией.

*Практика:* Практическая работа «Основные виды компьютерной графики».

### Раздел 2. **Элементы интерфейса Adobe Photoshop**

Тема 2.1. *Теория:* «Знакомство с элементами интерфейса Adobe Photoshop».

Основные виды компьютерной графики. Знакомство с различными видами графики, их достоинства и недостатки. Сравнение растровой и векторной графики.

*Практика:* Практическая работа «Знакомство с элементами интерфейса Adobe Photoshop».

Тема 2.2. *Теория:* «Форматы графических файлов».

Форматы графических файлов. Методы сжатия графических данных. Сохранение изображений в стандартных форматах, а также собственных форматах графических программ. Преобразование файлов из одного формата в другой.

*Практика:* Практическая работа «Форматы графических файлов».

Тема 2.3. *Теория:* «Цветовые палитры».

Цветовые палитры. Знакомство с цветовыми моделями и их особенностями. Представление цвета на экране монитора и при печати. Взаимосвязь цветовых моделей RGB и CMYK. Кодирование цвета в различных графических программах.

*Практика:* Практическая работа «Цветовые палитры».

### **(2 год обучения)**

Раздел 3. **Работа со слоями. Средства выделения фрагментов изображений.**

Тема 3.1. *Теория:* «Создание, открытие, сохранение файлов».

Панели — вспомогательные окна. Просмотр изображения в разном масштабе. Строка состояния. Просмотр изображения в разном масштабе. Строка

состояния. Настройка рабочего пространства. Особенности создания документов и сохранение файлов. Предварительные настройки документа.

*Практика:* Практическая работа «Создание, открытие, сохранение файлов». Тема 3.2. *Теория:* «Работа с графическим планшетом».

Настройка аппаратных и программных компонентов для работы на курсе. Особенности интерфейса на разных операционных системах. Работа с графическим планшетом. Перенос навыков рисования карандашом и ручкой в цифровой формат.

*Практика:* Практическая работа «Работа с графическим планшетом».

Тема 3.3. *Теория:* «Инструменты свободного рисования».

Инструменты свободного рисования в программах растровой графики, их особенности и метода работы. Знакомство с элементами интерфейса Adobe Photoshop. Особенности меню. Рабочее поле. Организация панели инструментов. Панель свойств. Особенности меню. Рабочее поле. Организация панели инструментов. Панель свойств. Панели — вспомогательные окна.

*Практика:* Практическая работа «Инструменты свободного рисования».

Тема 3.4. *Теория:* «Создание выделенных областей и заливка цветом».

Создание выделенных областей и заливка цветом. Выбор основного и фонового цветов.

*Практика:* Практическая работа «Создание выделенных областей и заливка цветом».

Тема 3.5. *Теория:* «Действия с выделенной областью: масштабирование, поворот, искажение выделенной области».

Использование инструментов рисования: карандаша, кисти, ластика, заливки, градиента. Раскрашивание черно-белых фотографий. Действия с выделенной областью: масштабирование, поворот, искажение выделенной области. Сохранение выделенных областей для последующих использований.

*Практика:* Практическая работа «Действия с выделенной областью: масштабирование, поворот, искажение выделенной области».

Тема 3.6. *Теория:* «Слои. Работа с текстом».

Слои. Операции над слоями: удаление, перемещение, масштабирование, вращение, зеркальное отражение, объединение.

Работа с текстом.

*Практика:* Практическая работа «Слои. Работа с текстом».

#### **(3 год обучения)**

### Раздел 4. **Коллажирование.**

Тема 4.1. *Теория:* «Коллаж из нескольких изображений».

Коллаж из нескольких изображений. Особенности создания компьютерного коллажа. Использование слоев для создания коллажа.

*Практика:* Практическая работа «Коллаж из нескольких изображений».

Тема 4.2. *Теория:* «Работа с несколькими открытыми документами».

Работа с несколькими открытыми документами. Варианты расположения документов в рабочей области. Перемещение и вырывание масштабов.

*Практика:* Практическая работа «Работа с несколькими открытыми документами».

Тема 4.3. *Теория:* «Кадрирование».

Кадрирование и изменение размера изображения.

*Практика:* Практическая работа «Кадрирование».

Тема 4.4. *Теория:* «Кадрирование и изменение размера изображения».

Выравнивание изображения, исправление "заваленного" горизонта.

*Практика:* Практическая работа «Кадрирование и изменение размера изображения».

Тема 4.5. *Теория:* «Стили слоя».

Стили слоя. Применение стилей, настройки и правила наложение.

*Практика:* Практическая работа «Стили слоя».

Тема 4.6. *Теория:* «Стили и эффекты».

Эффекты тени, объема, свечения.

*Практика:* Практическая работа «Стили и эффекты».

Раздел 5. **Цветокоррекция и ретушь изображений.**

Тема 5.1. *Теория:* «Цветокоррекция изображений. Уровни».

Цветокоррекция изображений. Уровни

*Практика:* Практическая работа «Цветокоррекция изображений. Уровни».

Тема 5.2. *Теория:* «Оценка качества изображения. Механизмы коррекции».

Оценка качества изображения. Механизмы коррекции.

*Практика:* Практическая работа «Оценка качества изображения. Механизмы коррекции».

Тема 5.3. *Теория:* «Цветокоррекция изображений».

Взаимосвязь цветов в изображении. Цветовой баланс. Принцип цветовой коррекции. Команды цветовой коррекции.

*Практика:* Практическая работа «Цветокоррекция изображений».

Тема 5.4. *Теория:* «Ретушь изображения. Удаление дефектов».

Адаптация объекта под внешнюю среду. Создание реалистичных коллажей. Ретушь изображения. Удаление дефектов.

*Практика:* Практическая работа «Ретушь изображения. Удаление дефектов». Тема 5.5. *Теория:* «Корректирующие слои».

Методы устранения дефектов с фотографий. Осветление и затемнение фрагментов изображений вручную. Повышение резкости изображения. Корректирующие слои. Понятие тонового диапазона изображения. График распределения яркостей пикселей (гистограмма).

*Практика:* Творческая работа «Корректирующие слои».

Тема 5.6. *Теория:* Интерактивная лекция «Режимы наложения слоев».

Режимы наложения слоев. Технология и особенности режима наложения слоев. Примеры использования.

*Практика:* Практическая работа «Режимы наложения слоев».

Тема 5.7. *Теория:* «Изменение цвета объекта».

Изменение цвета объекта.

*Практика:* Практическая работа «Изменение цвета объекта».

Раздел 6. **Эффекты.**

Тема 6.1. *Теория:* «Покадровая анимация. Сохранение для web».

Гистограмма светлого, темного и тусклого изображений. Основная задача тоновой коррекции. Команды тоновой коррекции. Покадровая анимация.

Сохранение для web.

*Практика:* Практическая работа «Покадровая анимация. Сохранение для web».

Тема 6.2. *Теория:* «Трансформация текста».

Создание простейшей gif-аницмации. Трансформация текста. Манипуляции с текстовыми векторными объектами, деформация теста.

*Практика:* Практическая работа «Трансформация текста».

Тема 6.3. *Теория:* «Текст вдоль кривой».

Манипуляции с текстовыми векторными объектами, деформация теста.

*Практика:* Практическая работа «Текст вдоль кривой».

Тема 6.4. *Теория:* «Работа с фильтрами».

Работа с фильтрами. Понятие фильтра. Группы фильтров и их назначение. Применение фильтров при редактировании фотографий.

*Практика:* Практическая работа «Работа с фильтрами».

Тема 6.5. *Теория:* «Создание текстур».

Создание реалистичных текстур: дерево, металл, ткань.

*Практика:* Практическая работа «Создание текстур».

## **5. РЕСУРСНОЕ ОБЕСПЕЧЕНИЕ ПРОГРАММЫ**

*Информационно-методическое обеспечение включает в себя перечень:* 

• дидактические материалы в электронном формате: https://nsportal.ru/shkola/informatika-i-ikt/library/2013/11/11/obrabotka-izobrazheniyv-adobe-photoshop-sbornik; https://web-silver.ru/photoshop/book/

• информационные ресурсы: https://photoshoplessons.ru/book

Применяемые технологии и средства обучения и воспитания:

В образовательном процессе используются элементы педагогических технологий проектной деятельности.

Средства обучения натуральные объекты и модели.

*Материально-техническое обеспечение* 

Занятия по программе проводятся в дистанционном формате. Занятия организуются в соответствующих требованиям СанПиН и техники безопасности.

Имеется следующее учебное оборудование:

• ноутбук;

• программное обеспечение: растровый графический редактор AdobePhotoshop.

# **6. СПЕЦИАЛЬНЫЕ УСЛОВИЯ ДЛЯ ПОЛУЧЕНИЯ ОБРАЗОВАНИЯ ОБУЧАЮЩИМИСЯ С ОГРАНИЧЕННЫМИ ВОЗМОЖНОСТЯМИ ЗДОРОВЬЯ**

**а) для обучающихся с ограниченными возможностями здоровья по зрению:** 

 применение специальных методов и приемов обучения, связанных с показом и демонстрацией движений и практических действий;

 использование специальных учебников, учебных пособий и наглядных дидактических средств (муляжи, модели, макеты, укрупненные и (или) рельефные иллюстрации);

**б) для обучающихся с ограниченными возможностями здоровья по слуху:** 

 обеспечение возможности понимания и восприятия обучающимися на слухо-зрительной основе инструкций и речевого материала, связанного с тематикой учебных занятий, а также использования его в самостоятельной речи;

 использование с учетом речевого развития обучающихся разных форм словесной речи (устной, письменной, дактильной) для обеспечения полноты и точности восприятия информации и организации речевого взаимодействия в процессе учебных занятий;

**в) для обучающихся, имеющих нарушения опорно-двигательного аппарата:** 

 обеспечение возможности вербальной и невербальной коммуникации (для обучающихся с двигательными нарушениями в сочетании с грубыми нарушениями речи и коммуникации);

**г) для обучающихся с тяжелыми нарушениями речи:** 

 адаптация содержания теоретического материала в текстовом/аудио- /видеоформате в соответствии с речевыми возможностями обучающихся; создание условий, облегчающих работу с данным теоретическим материалом (восприятие/воспроизведение);

 использование средств альтернативной коммуникации, включая коммуникаторы, специальные планшеты, кнопки, коммуникативные программы, коммуникативные доски и так далее;

 преимущественное использование методов и приемов демонстрации, показа действий, зрительного образца перед вербальными методами на первоначальном периоде обучения;

 стимуляция речевой активности и коммуникации (словесные отчеты о выполненных действиях, формулирование вопросов, поддержание диалога, информирование о возникающих проблемах);

 обеспечение понимания обращенной речи (четкое, внятное проговаривание инструкций, коротких и ясных по содержанию);

 нормативные речевые образцы (грамотная речь педагога (тренера, инструктора);

расширение пассивного и активного словаря обучающихся с тяжелыми

16

нарушениями речи за счет освоения специальной терминологии;

**д) для обучающихся с расстройствами аутистического спектра (РАС)** 

использование визуальных расписаний;

**е) для обучающихся с задержкой психического развития:** 

 использование дополнительной визуальной поддержки в виде смысловых опор, облегчающих восприятие инструкций, усвоение правил, алгоритмов выполнения спортивных упражнений (например, пошаговая памятка или визуальная подсказка, выполненная в знаково-символической форме);

 обеспечение особой структуры учебного занятия, обеспечивающей профилактику физических, эмоциональных и/или интеллектуальных перегрузок и формирование саморегуляции деятельности и поведения;

использование специальных приемов и методов обучения;

 дифференциация требований к процессу и результатам учебных занятий с учетом психофизических возможностей обучающихся;

 соблюдение оптимального режима физической нагрузки с учетом особенностей нейродинамики обучающегося, его работоспособности, темповых характеристик, использование гибкого подхода к выбору видов и режима физической нагрузки с учетом особенностей функционального состояния центральной нервной системы и нейродинамики психических процессов обучающегося (быстрой истощаемости, низкой работоспособности, пониженного общего тонуса и другие), использование здоровьесберегающих и коррекционнооздоровительных технологий, направленных на компенсацию нарушений моторики, пространственной ориентировки, внимания, скоординированности межанализаторных систем (при реализации дополнительных общеразвивающих программ в области физической культуры и спорта);

**ж) для обучающихся с умственной отсталостью (интеллектуальными нарушениями):** 

 для обучающихся с выраженными сложными дефектами (тяжелыми и множественными нарушениями развития) (ТМНР) - психолого-педагогическое тьюторское сопровождение;

 учет особенностей обучающихся с умственной отсталостью (коммуникативные трудности с новыми людьми, замедленное восприятие и ориентировка в новом пространстве, ограниченное понимание словесной инструкции, замедленный темп усвоения нового материала, новых движений, изменения в поведении при физических нагрузках);

 сочетание различных методов обучения (подражание, показ, образец, словесная инструкция) с преобладанием практических методов обучения, многократное повторение для усвоения нового материала, новых движений.

## **7. СПИСОК ЛИТЕРАТУРЫ И ИНТЕРНЕТ-РЕСУРСОВ.**

*для педагогов* 

1. Аббасов И.Б. Основы графического дизайна на компьютере в Photoshop CS3: Учебное пособие. - Издательство: ДМК Пресс, 2008.

2. Третьяк Т. М., Анеликова Л. А. Photoshop. Творческая мастерская компьютерной графики. - М.: Солон-Пресс, 2010.

3. Бересков, А.В. Шикин, Е.В. Компьютерная графика. Учебник и практикум. [Текст] /А.В. Бересков, Е.В. Шикин. – М.: Юрайт, 2016. – 220 с.

4. Боресков, А. В. Компьютерная графика: учебник и практикум для прикладного бакалавриата [Текст] / А. В. Боресков, Е. В. Шикин (МГУ им. М.В.Ломоносова). – М.: Юрайт, 2017. – 219 с.

5. https://photoshop.demiart.ru/photoshop-manual.shtml

6. https://obuchalka.org/2014072279103/adobe-photoshop-cs6-oficialniiuchebnii-kurs-obruchev-v-2013.html

*для обучающихся* 

1. https://photoshop.demiart.ru/photoshop-manual.shtml

2. https://obuchalka.org/2014072279103/adobe-photoshop-cs6-oficialniiuchebnii-kurs-obruchev-v-2013.html

3. Аббасов И.Б. Основы графического дизайна на компьютере в Photoshop CS3: Учебное пособие. - Издательство: ДМК Пресс, 2008.

4. Третьяк Т. М., Анеликова Л. А. Photoshop. Творческая мастерская компьютерной графики. - М.: Солон-Пресс, 2010.

5. Бересков, А.В. Шикин, Е.В. Компьютерная графика. Учебник и практикум. [Текст] /А.В. Бересков, Е.В. Шикин. – М.: Юрайт, 2016. – 220 с.

6. Боресков, А. В. Компьютерная графика: учебник и практикум для прикладного бакалавриата [Текст] / А. В. Боресков, Е. В. Шикин (МГУ им. М.В.Ломоносова). – М.: Юрайт, 2017. – 219 с.

*для родителей (законных представителей) обучающихся (целесообразен при обучении детей дошкольного и младшего школьного возраста)* 

1. https://photoshop.demiart.ru/photoshop-manual.shtml

2. https://obuchalka.org/2014072279103/adobe-photoshop-cs6-oficialniiuchebnii-kurs-obruchev-v-2013.html

## **ПРИЛОЖЕНИЕ 1**

# **Календарный учебный график программы «Компьютерная графика»**

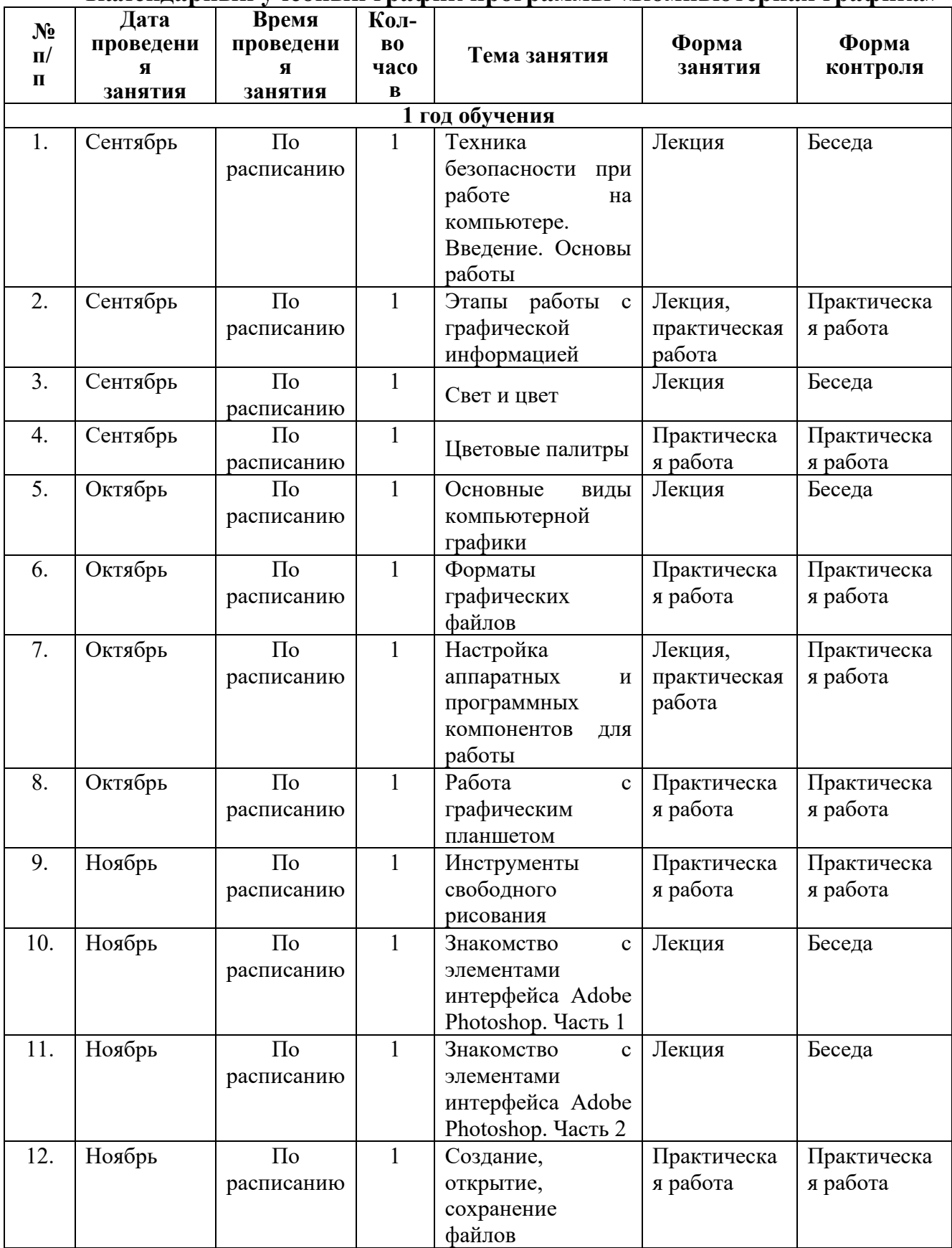

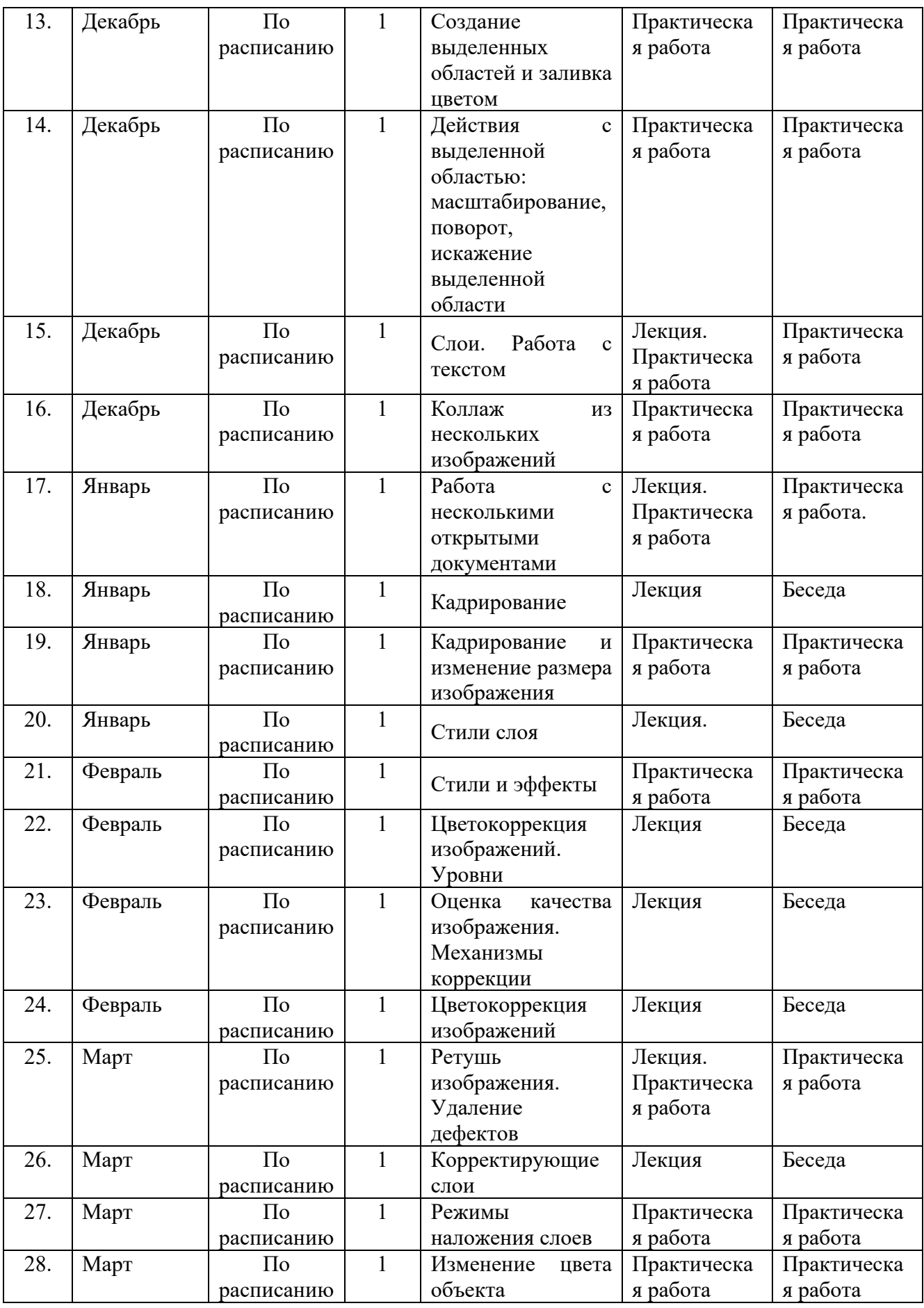

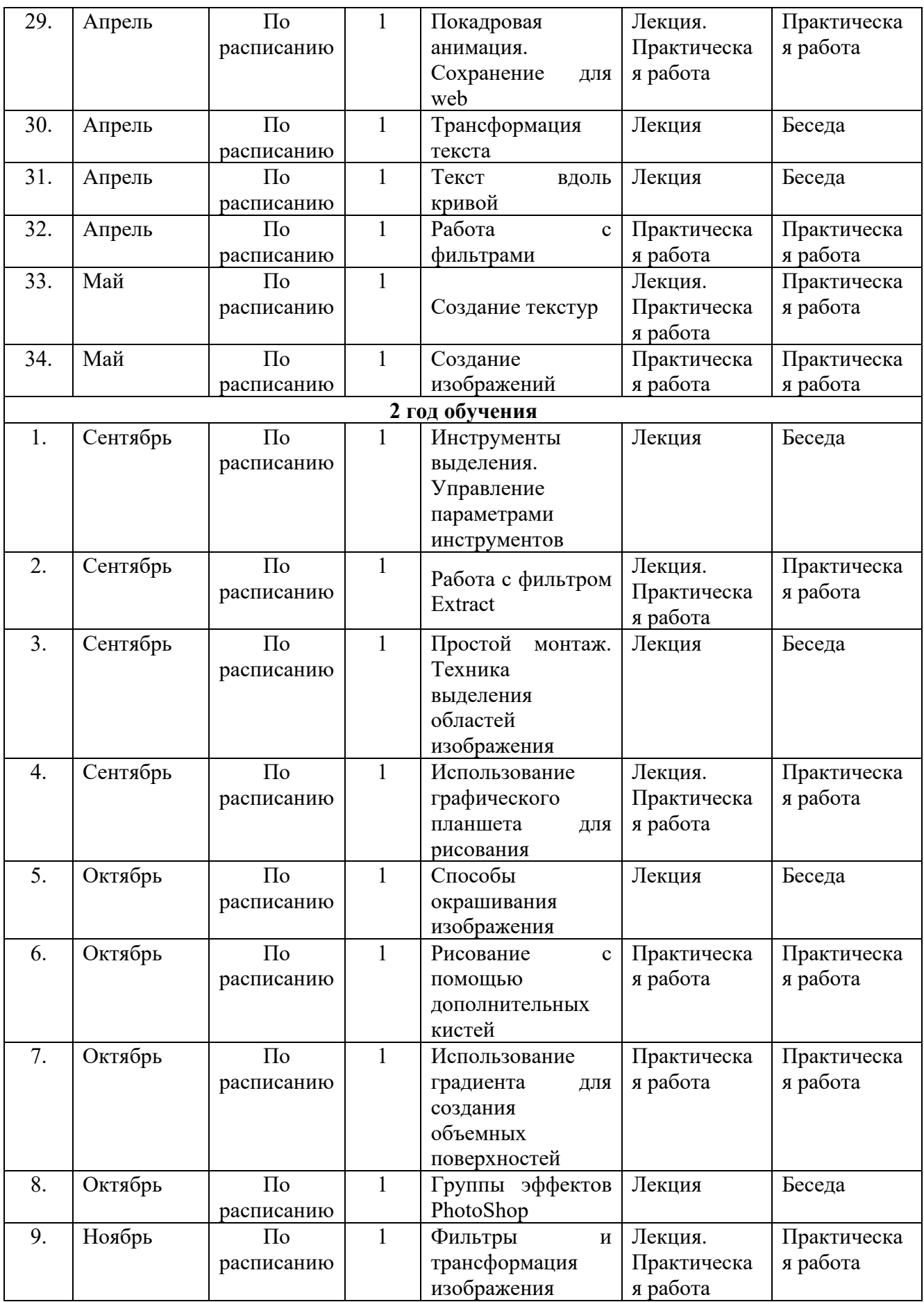

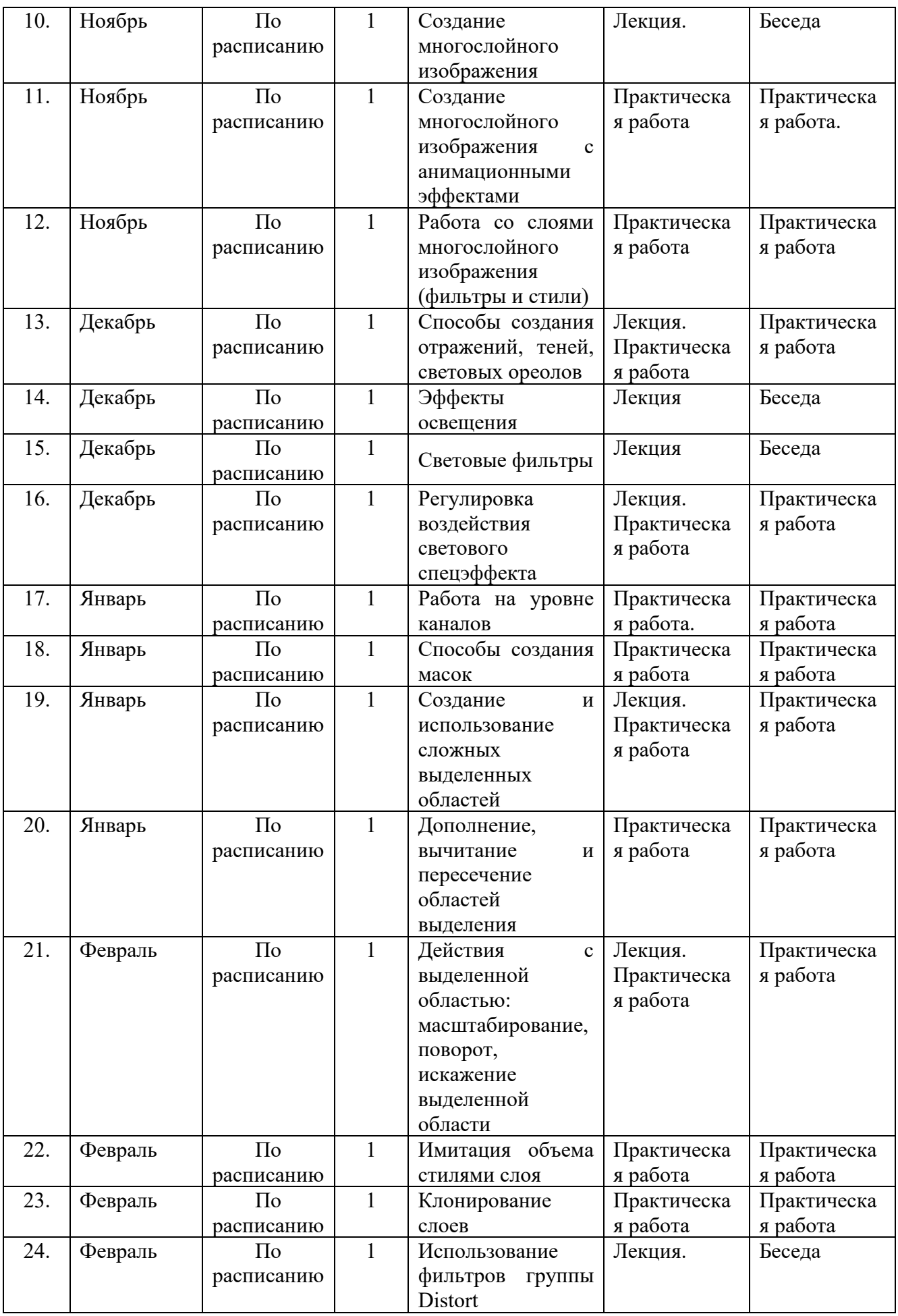

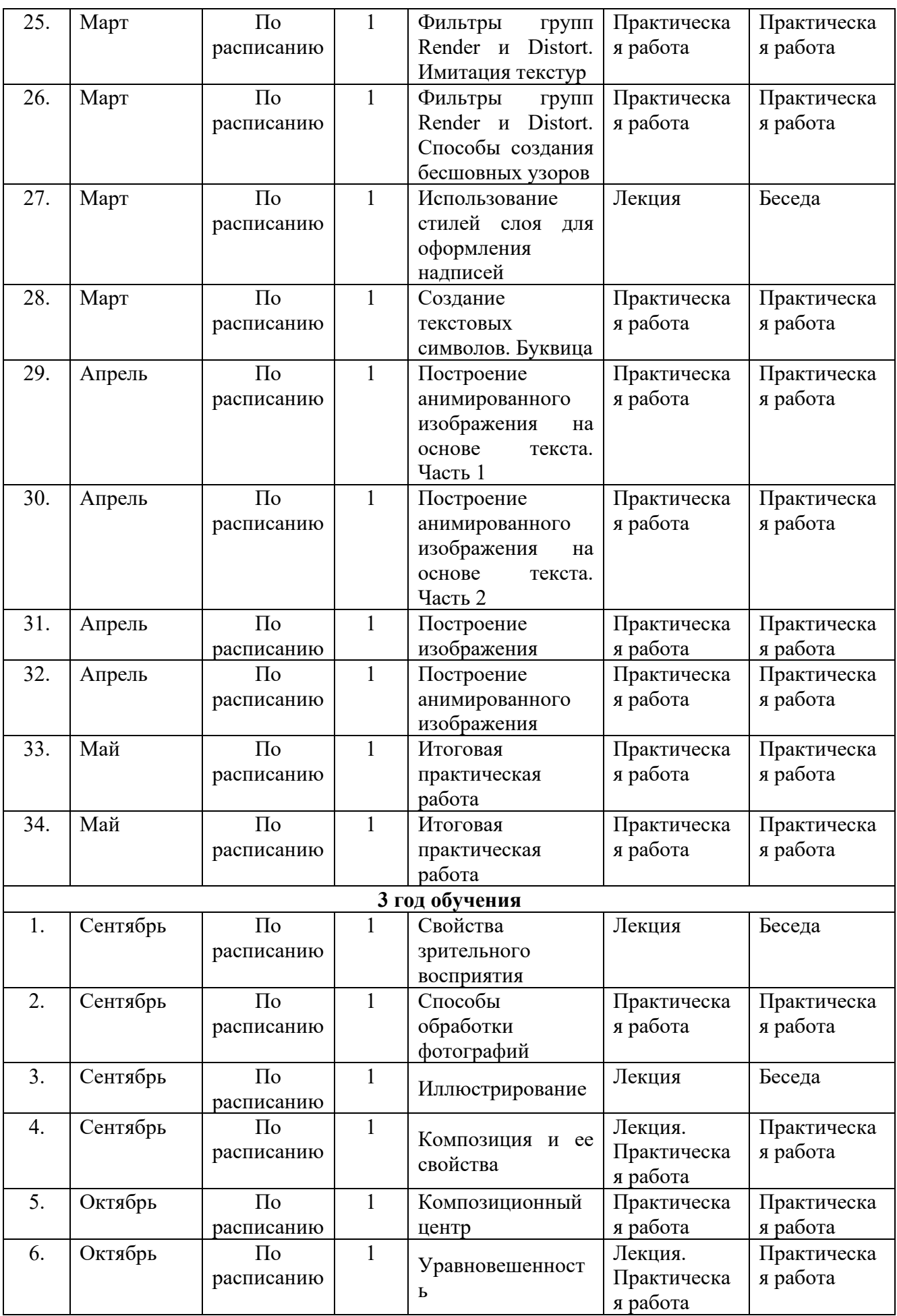

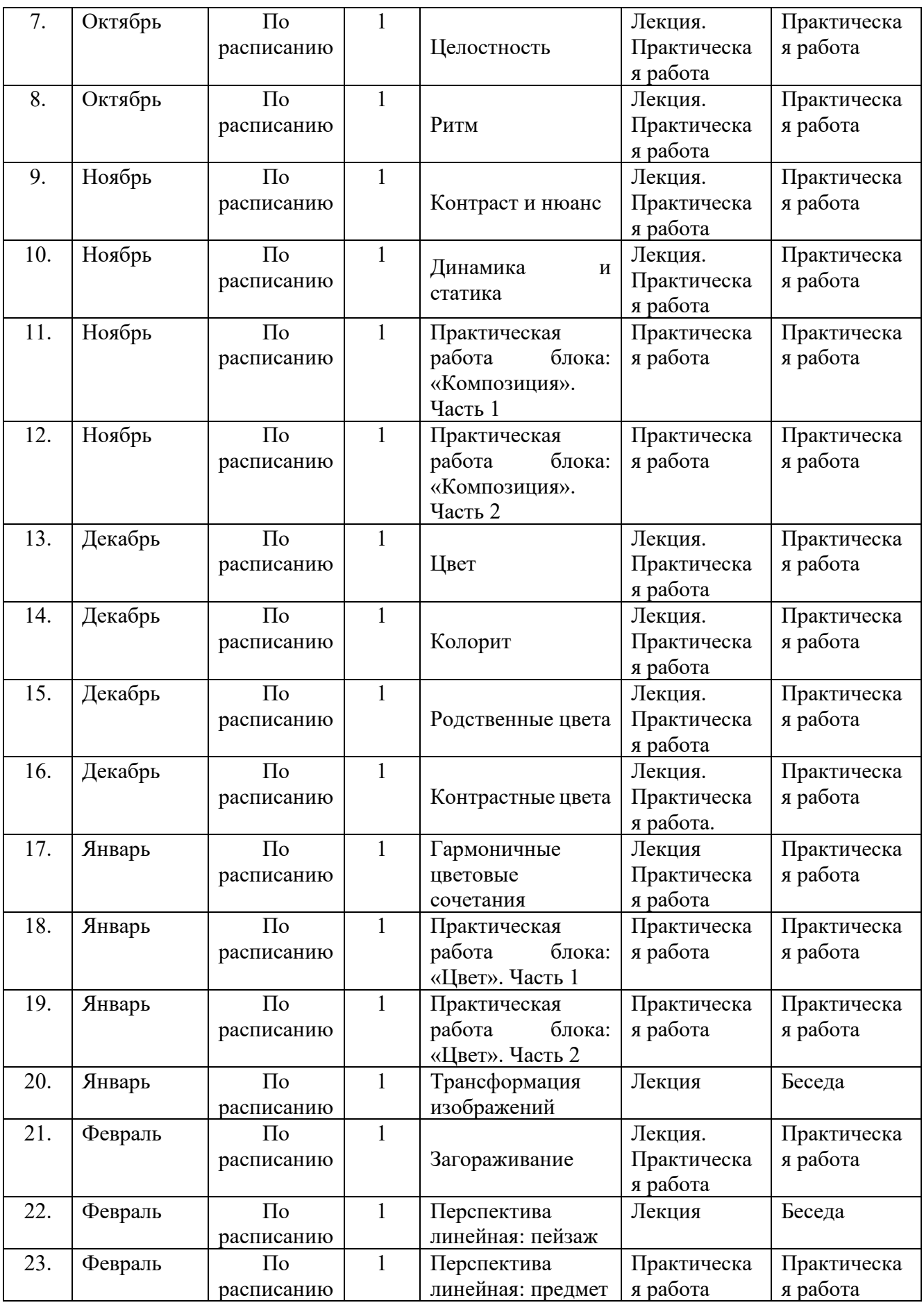

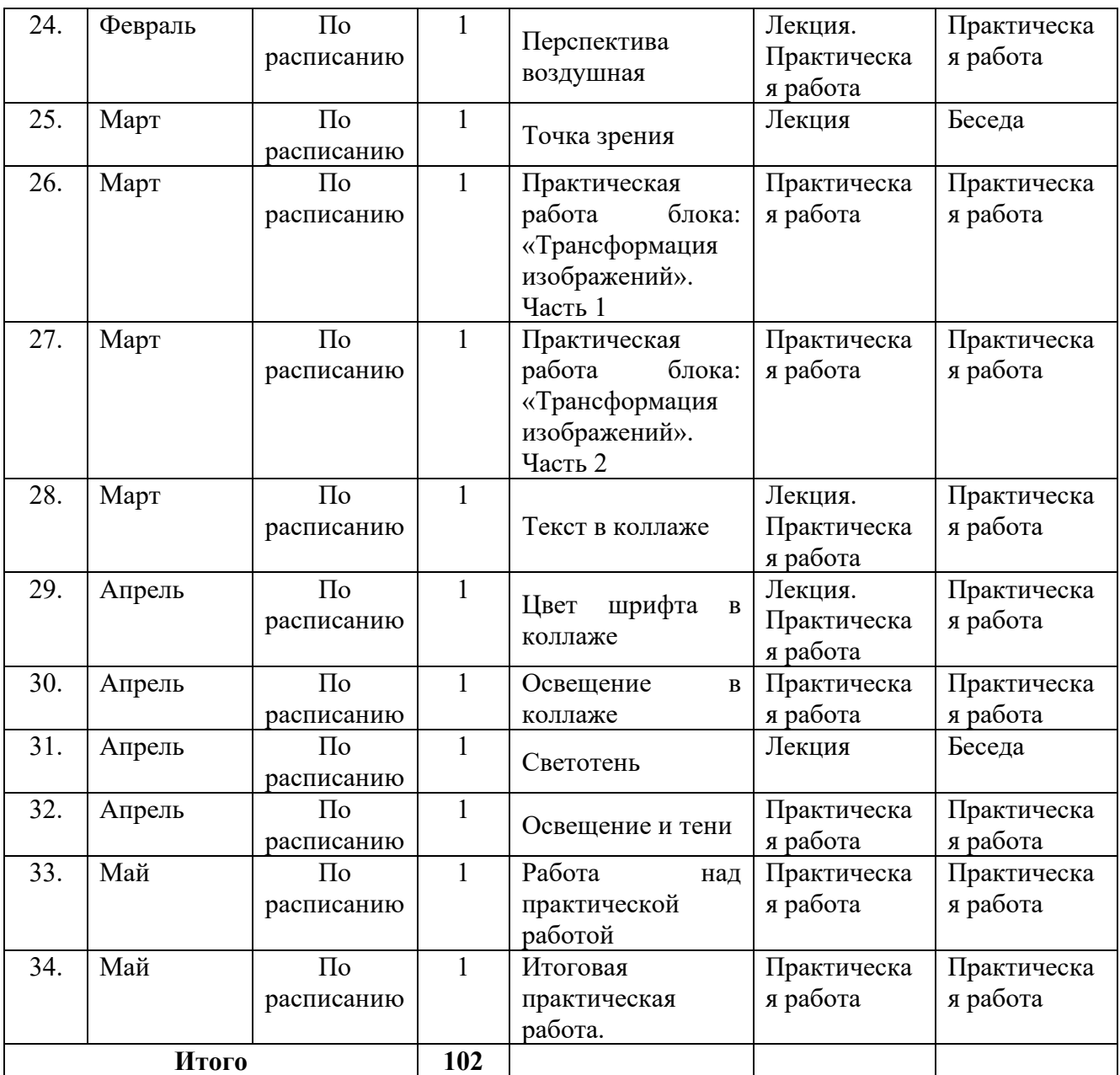

## **ПРИЛОЖЕНИЕ 2**

#### **Оценочные материалы**

#### **Темы итоговых практических работ:**

1. Народный русский костюм.

2. Наша планета Земля.

3. Космический пейзаж.

4. У самого синего моря.

5. Иллюстрация к сказке.

6. Природа вокруг меня.

7. Мои каникулы.

8. Мой домашний любимец.

9. Мой любимый герой фильма.

10. На морском дне.

11. Свободная тема

#### **Требования к практическим работам**

1. Содержание рисунка должно соответствовать выбранной теме.

2. Использование при создании рисунка изученных инструментов редактора Photoshop.

3. Качество цветовой гаммы рисунка.

4. Актуальность выполнения работы.

5. Использование фантазии при создании работы

#### **Оценивание практических работ.**

Высокий уровень: эстетичный вид практической работы, выполненный по всем правилам.

Средний уровень: внешний вид, правила выполнения практической работы имеют незначительные нарушения.

Низкий уровень: практическая работа имеет неэстетичный вид, имеют серьёзные нарушения правил выполнения.